### **3. Displays and framebuffers**

### **Reading**

- \* Angel, sections 1.2, 1.7
- ◆ Hearn & Baker, sections 2.1-2.2, 4.3
- $\bullet$  Foley et al., sections 1.5, 4.2-4.5
- I.E. Sutherland. Sketchpad: a man-machine graphics communication system. *Proceedings of the Spring Join Computer Conference,* p. 329- 346, 1963.
- **T.H. Myer & I.E. Sutherland. On the design of** display processors. *Communications of the ACM* 11(6): 410-414, 1968.

## **History**

- w Whirlwind Computer MIT, 1950
	- CRT display
- SAGE air-defense system middle 1950's
	- "Whirlwind II"
	- light pens
- w Sketchpad 1963, Ivan Sutherland
	- first interactive graphics system
	- constraint-based
	- interaction techniques for choosing, pointing, drawing
	- data structures for replicating components

## **Cathode ray tubes (CRTs)**

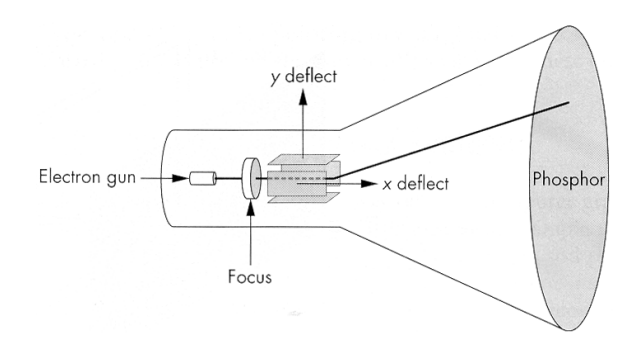

#### Consists of:

- $\bullet$  electron gun
- $\bullet$  electron focusing lens
- deflection plates/coils
- $\bullet$  electron beam
- $*$  anode with phosphor coating

### **CRTs, cont.**

Electrons "boil off" the heated cathode and shoot towards the anode. Electrons striking the phosphors create light through:

- fluorescence (fraction of usec)
- phosphorescence (10 to 60 usec)

Different phosphors have different:

- $\bullet$  color
	- red: europium yttrium vanadate
	- green: zinc cadmium sulfide
	- blue: zinc sulfide
- $\bullet$  persistence (as long as a few seconds)

#### The image must be **refreshed** to avoid **flicker**:

- typically need at least 60 Hz (why 60 Hz?)
- exact frequency depends on:
	- persistence
	- image intensity
	- ambient lighting
	- wavelength
	- observer

# **Raster displays**

#### **ras.ter**, from radere, "to scrape"

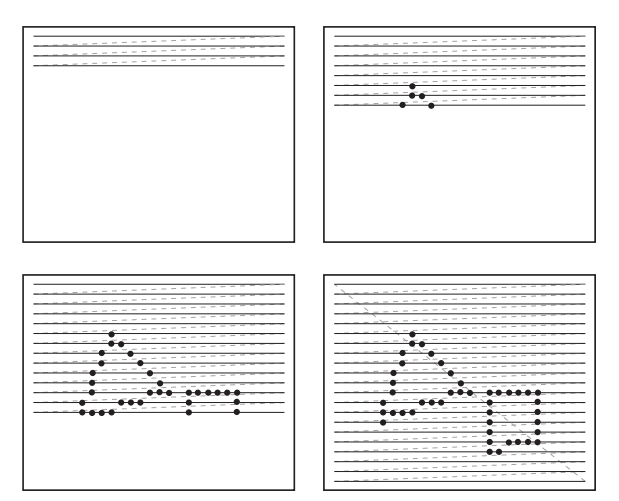

Electron beam traces over screen in **raster scan order**.

- w Each left-to-right trace is called a **scan line**.
- **Each spot on the screen is a pixel.**
- $\bullet$  When the beam is turned off to sweep back, that is a **retrace**, or a **blanking interval.**

# **Calligraphic displays**

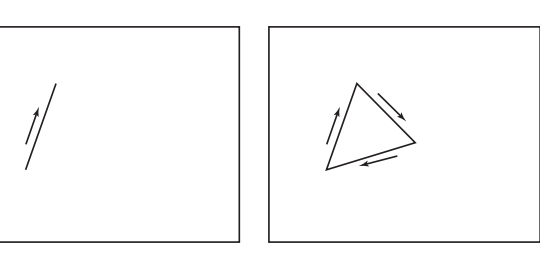

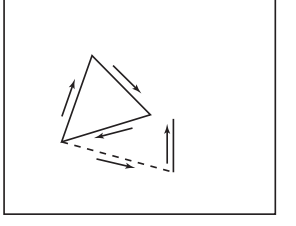

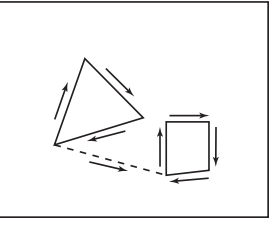

#### Also called **vector displays**, **stroke displays**, or **random-scan displays**.

Used by:

- Sutherland's Sketchpad
- **\*** Asteroids video game
- Oscilloscopes

## **Framebuffers**

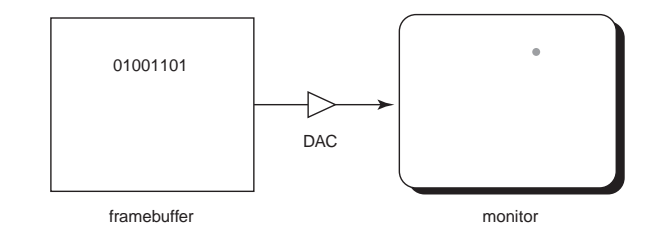

Intensity of the raster scan beam is modulated according to the contents of a **framebuffer**.

Each element of the framebuffer is associated with a single **pixel** on the screen.

### **Resolution**

The display's **"resolution"** is determined by:

- $\bullet$  number of scan lines
- $*$  number of pixels per scan line
- $*$  number of bits per pixel

Resolution is used here to mean total number of bits in a display. It should really refer to the resolvable dots per unit length…

#### Examples:

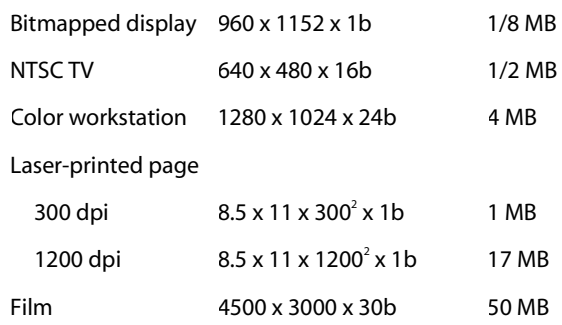

### **Aspect ratio**

#### **Frame aspect ratio** = horizontal / vertical size

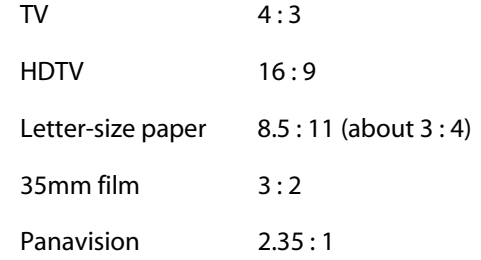

#### **Pixel aspect ratio** = pixel width / pixel height

• nowadays, this is almost always 1.

### **Color CRT monitors**

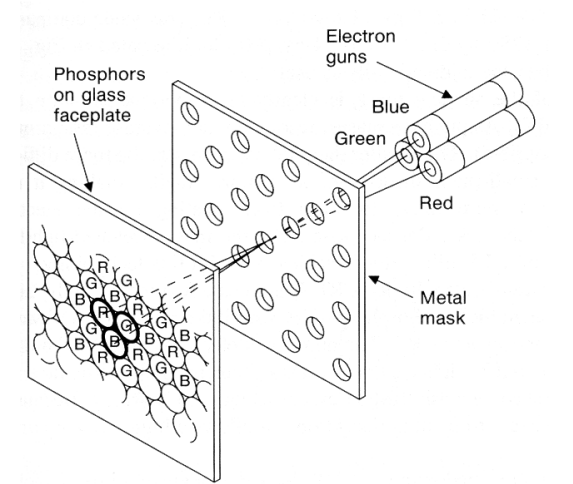

Many color monitors employ **shadow mask** technology. The variety depicted above:

- \* uses **triads** of red, green, and blue phosphors at each pixel
- uses three electron guns, one per color
- **\*** shadow mask used to make each kind of phosphor only "visible" from one gun

These are also known as **RGB monitors**.

# **Color CRT monitors, cont'd**

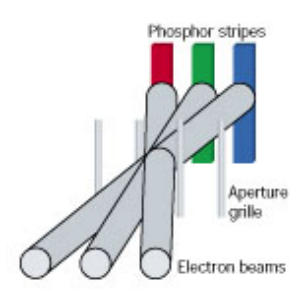

A competing technology is called Trinitron (by Sony):

- $\bullet$  uses vertical stripes of red, green, and blue phosphors at each pixel
- \* uses three electron guns, one per color
- w uses an **aperture grille** to make each kind of phosphor only "visible" from one gun

You can see two horizontal lines at about 1/4 and 3/4 of the way up the screen on Trinitron displays. Why?

## **Liquid Crystal Displays**

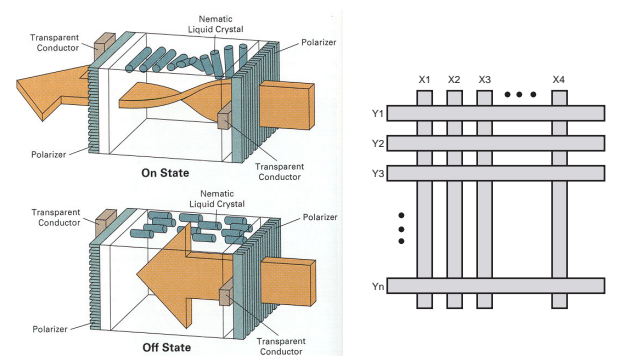

Laptops typically use **liquid crystal displays** (**LCD's**).

- w Light enters a **vertical polarizer**
- **\*** Nematic crystal twists light based on applied voltage (more voltage, less twisting)
- w Light passes through **horizontal polarizer**

Passive matrix displays use a matrix of electrodes to control the voltages. Problem: slow to switch, overflows.

Active matrix displays have a transistor at each cell. They use a faster switching crystal and transistors that hold charge and prevent overflow.

Color filters are used to get color display.

### **Additive color mixing**

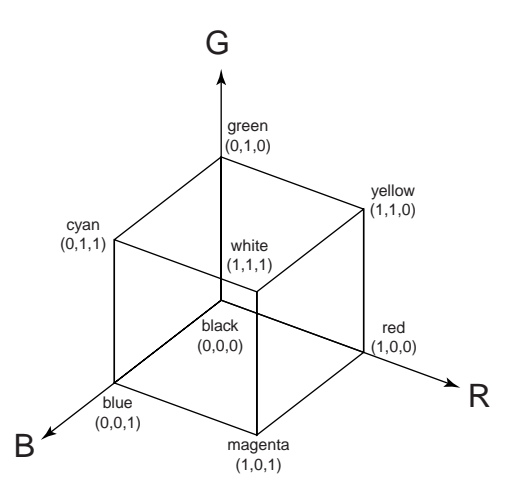

All colors on a monitor or LCD are produced using combinations of red, green, and blue.

A display that allows 256 voltage settings for each of R, G, and B is known as a **full-color system**.

The description of each color in framebuffer memory is known as a **channel**.

### **RGB framebuffer**

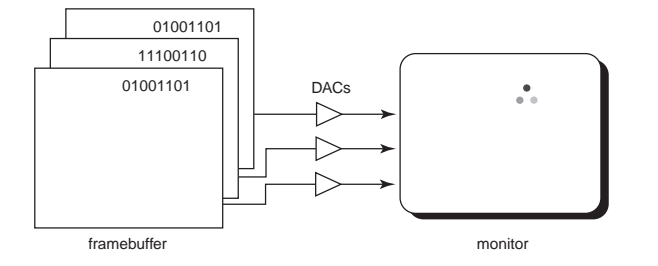

The term **true-color** is sometimes used to refer to systems which the framebuffer directly stores the values of each channel.

# **Color tables**

**Color tables** allow more color versatility when you only have a few bits per pixel. You get to select a small **palette** of from a large number of available colors.

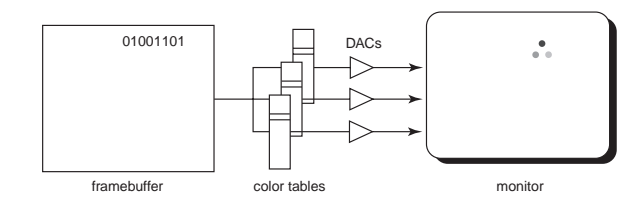

Each framebuffer element is now an index into the color table, where the actual values of each channel are stored.

• Color table entries can be changed in software.

### **Color table examples**

What would be a "good" choice of colors to put into the color table if the hardware has 3-bit indices?

# **Color tables on 24-bit systems**

Even full-color systems often use color tables. In this case, there is a separate color table for each 8 bit channel.

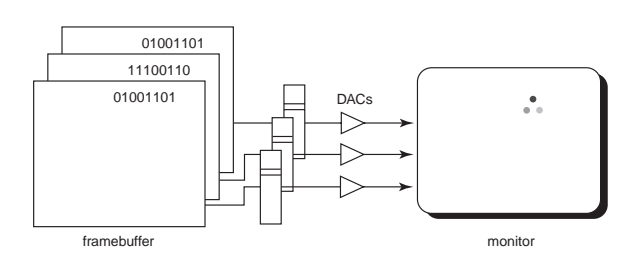

Most SGI workstations are like this.

**Q:** Why would you want this capability?

displaying a grayscale image on color-mapped hardware with 8-bit indices?

What would be a "good" choice of table entries for

## **Double-buffering**

**Q:** What happens when you write to the framebuffer while it is being displayed on the monitor?

#### **Double-buffering** provides a solution.

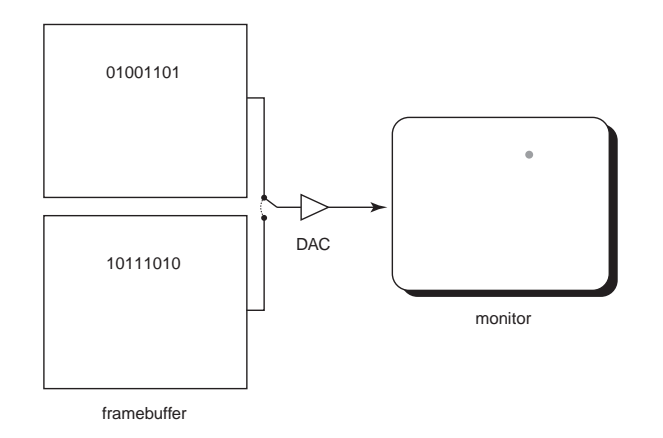

### **Summary**

Here's what you should take home from this lecture:

- Sketchpad (1963) was the first interactive graphics system.
- $\bullet$  The basic components of black-and-white and color CRTs.
- w All of the **boldfaced terms**.
- **\*** Raster vs. calligraphic displays.
- Computing screen resolution & framebuffer size.
- The correspondence between elements of framebuffer memory and pixels on-screen.
- How color tables work.
- How double-buffering works.